# Politechnika Krakowska im. Tadeusza Kościuszki

# Karta przedmiotu

obowiązuje studentów rozpoczynających studia w roku akademickim 2022/2023

Wydział Inżynierii Środowiska i Energetyki

Kierunek studiów: Geoinformatyka **Profil: Ogólnoakademicki** Profil: Ogólnoakademicki

Forma sudiów: stacjonarne **Kod kierunku: 12** Kod kierunku: 12

Stopień studiów: I

Specjalności: bez specjalności

# 1 Informacje o przedmiocie

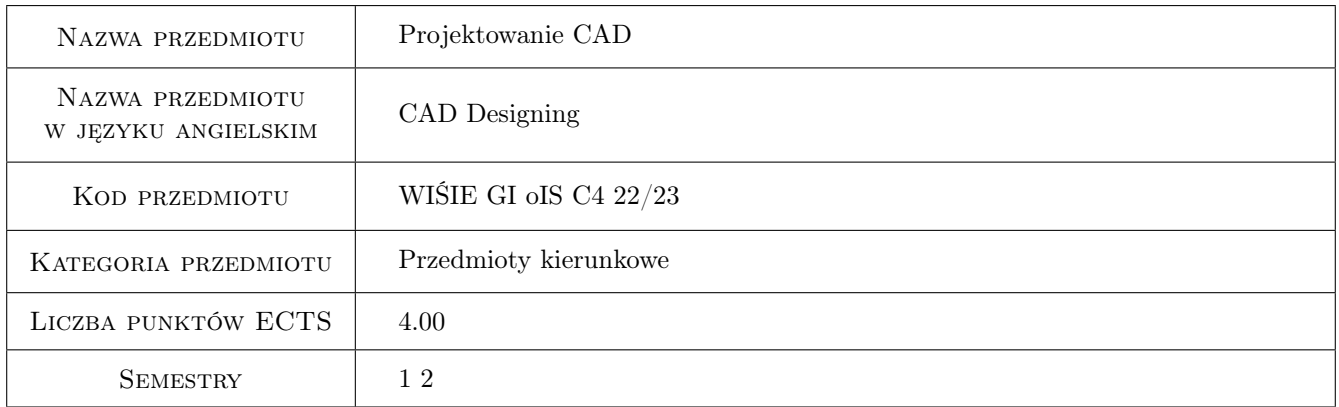

# 2 Rodzaj zajęć, liczba godzin w planie studiów

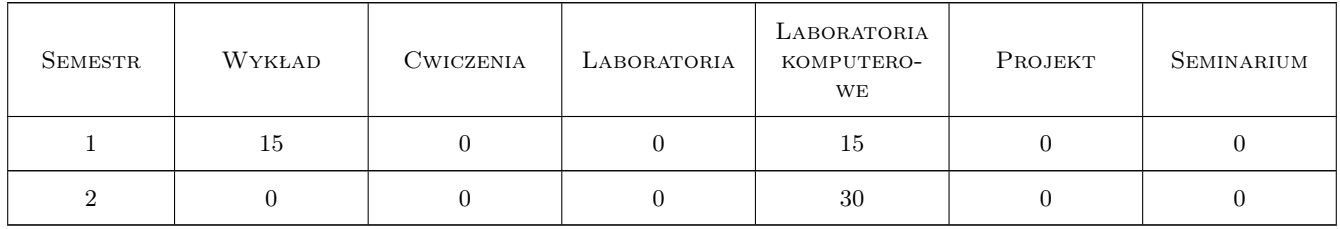

# 3 Cele przedmiotu

Cel 1 Wprowadzenie podstawowych pojęć i zasad wykonania i czytania rysunku technicznego i dokumentacji technicznej. Praca z normami.

Cel 2 Zapoznanie studenta z oznaczeniami występującymi na mapach. Podstawy obsługi programu AutoCAD 2D.

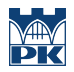

Cel 3 Nabycie umiejętności posługiwania się programami komputerowymi służącymi do tworzenia przestrzennych projektów inżynierskich - praca z programem Civil 3D.

# 4 Wymagania wstępne w zakresie wiedzy, umiejętności i innych **KOMPETENCJI**

- 1 Wiedza z matematyki, geometrii i geografii na poziomie szkoły średniej
- 2 Znajomość podstaw obsługi komputera

# 5 Efekty kształcenia

- EK1 Umiejętności Uczestnik potrafi odczytać i wykonać rysunek techniczny i dokumentację techniczną zgodną z normami (zna rzutowanie i aksonometrie)
- EK2 Umiejętności Uczestnik potrafi odczytać i wykonać rysunek techniczny i dokumentację techniczną zgodną z normami przy użyciu programu komputerowego AutoCAD 2D
- EK3 Umiejętności Umiejętności Uczestnik potrafi odczytać i wykonać projekt inżynierski w przestrzeni 3D przy użyciu programu komputerowego CIVIL 3D
- EK4 Wiedza Uczestnik zna podstawowe zasady dotyczące tworzenia rysunku technicznego i zarządzania dokumentacją techniczną zgodną z normami
- EK5 Wiedza Uczestnik zna założenia programów typu AutoCAD, zna zasady pracy w programie oraz zasady licencjonowania i korzystania z programu

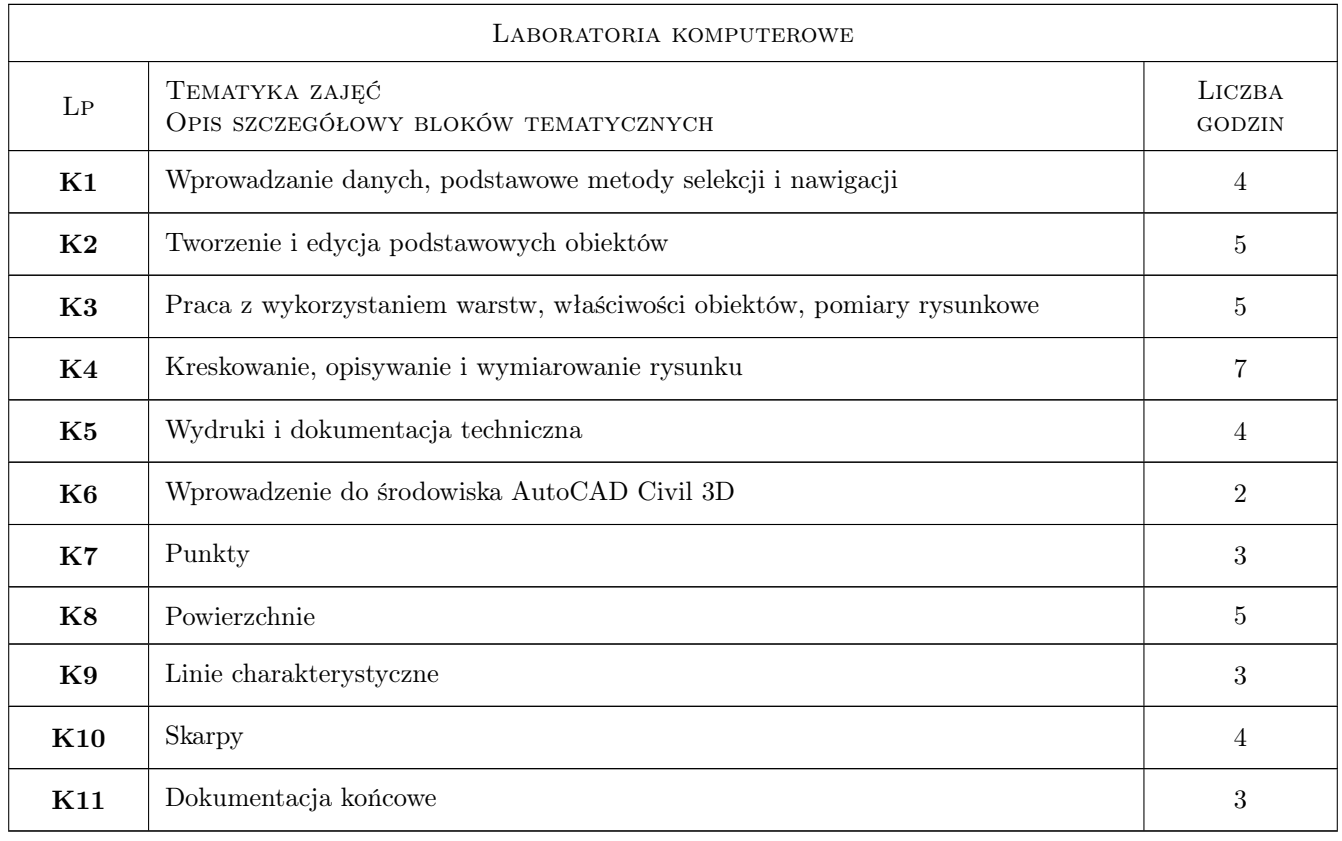

# 6 Treści programowe

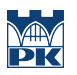

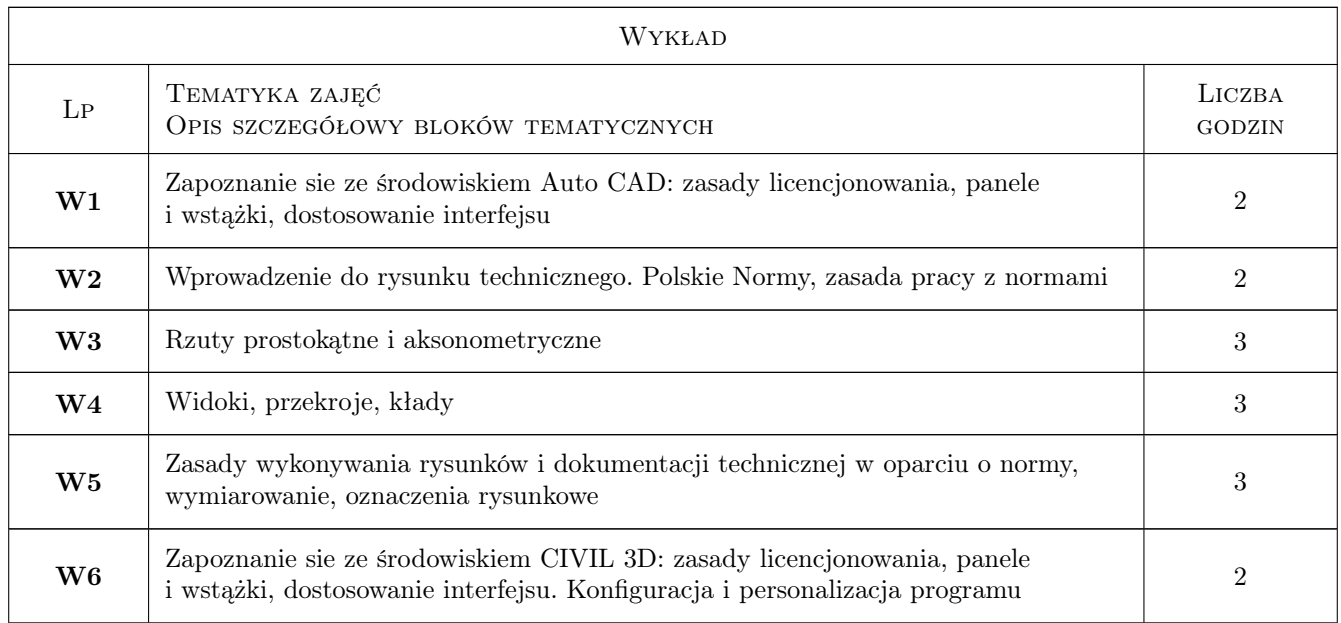

# 7 Narzędzia dydaktyczne

- N1 Wykłady
- N2 Ćwiczenia komputerowe
- N3 Prezentacje multimedialne
- N4 Konsultacje
- N5 Platforma e-learningowa

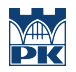

# 8 Obciążenie pracą studenta

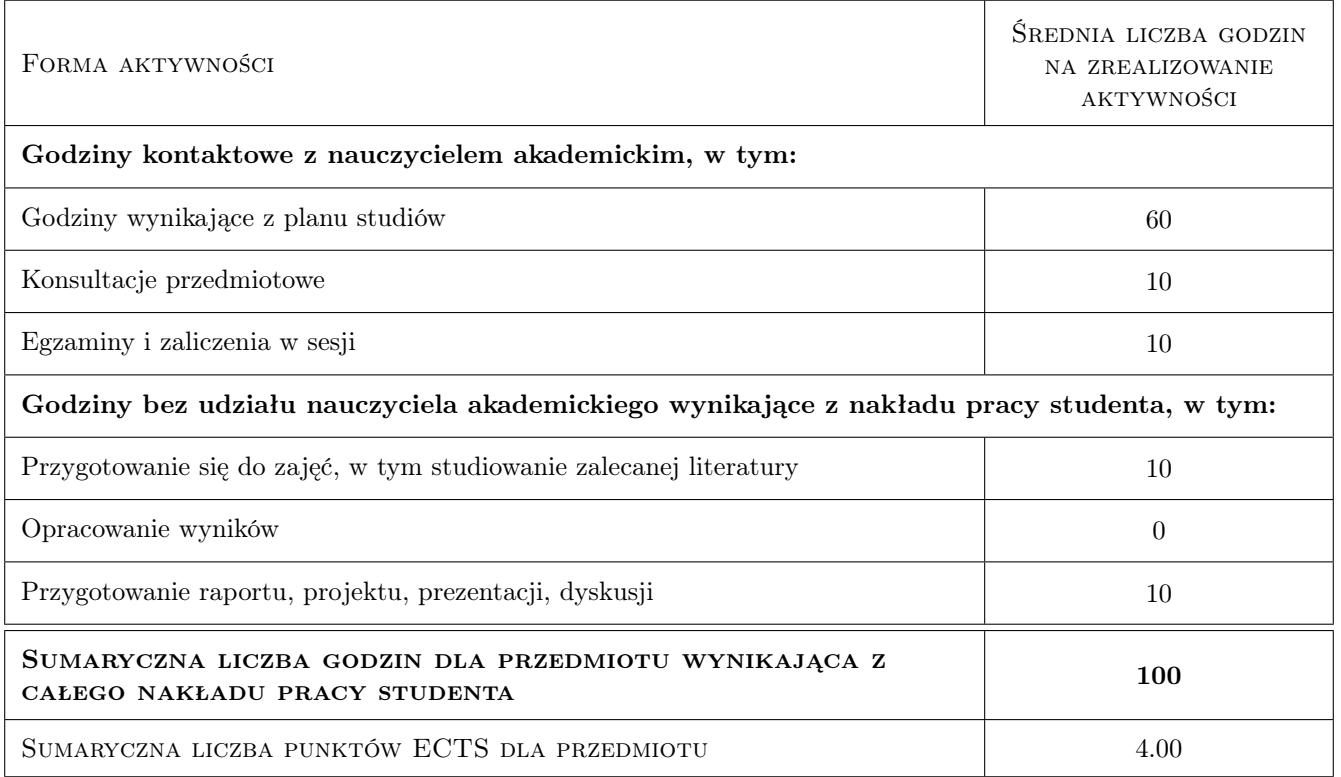

### 9 Sposoby oceny

#### Ocena formująca

- F1 Kolokwium
- F2 Projekt indywidualny

#### Ocena podsumowująca

- P1 Kolokwium
- P2 Projekt indywidualny

#### Warunki zaliczenia przedmiotu

- W1 Uzyskana odpowiednia ilość punktów z kolokwium
- W2 Poprawnie wykonany projekt oddany w terminie

#### Kryteria oceny

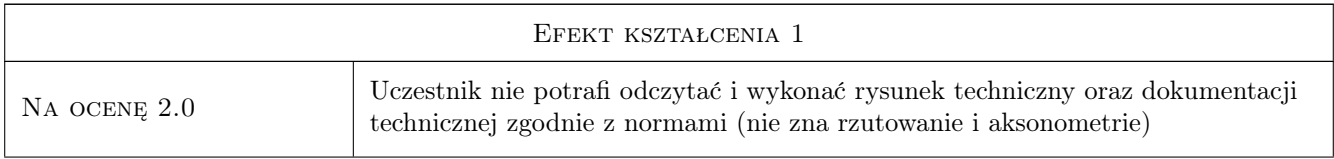

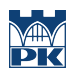

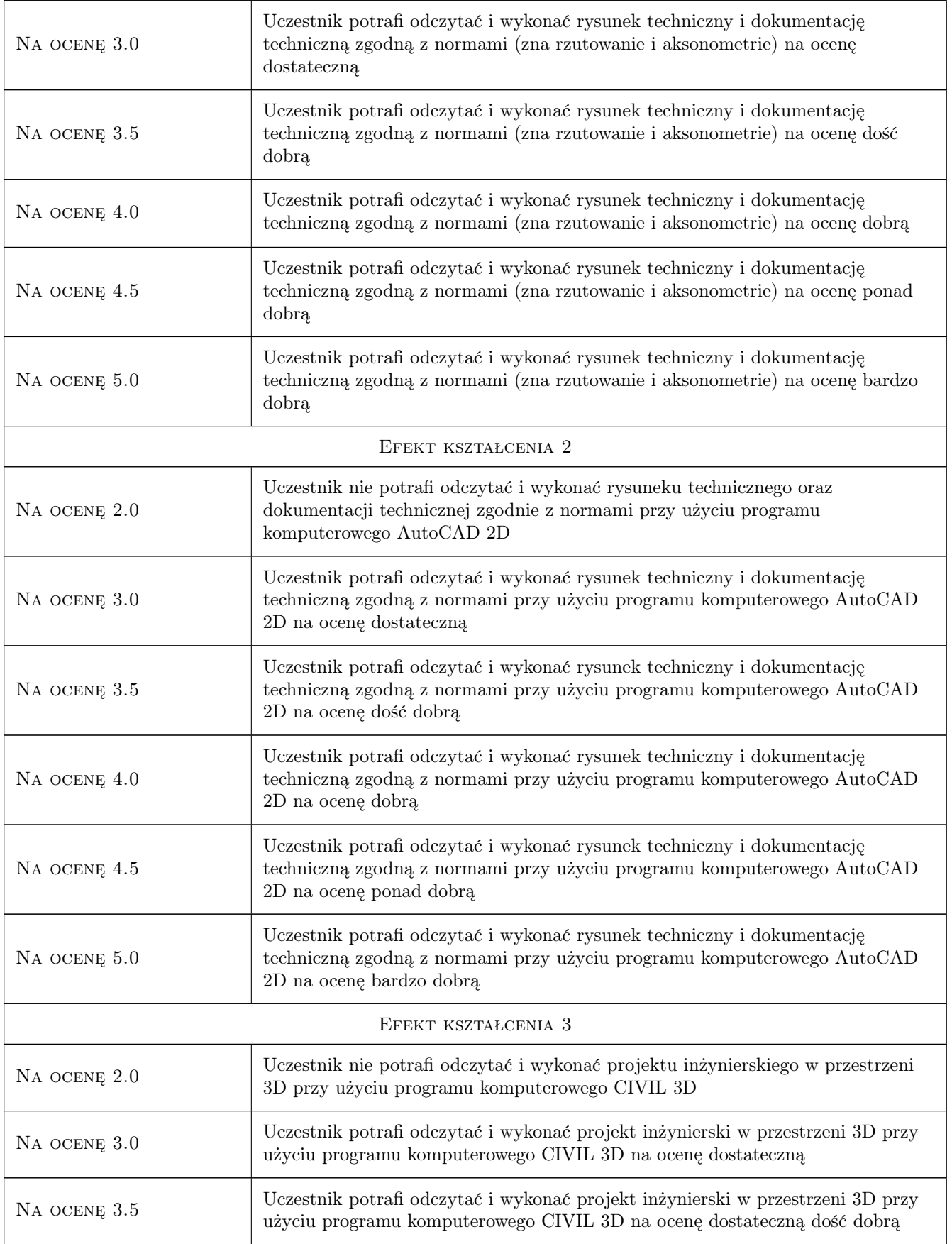

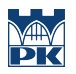

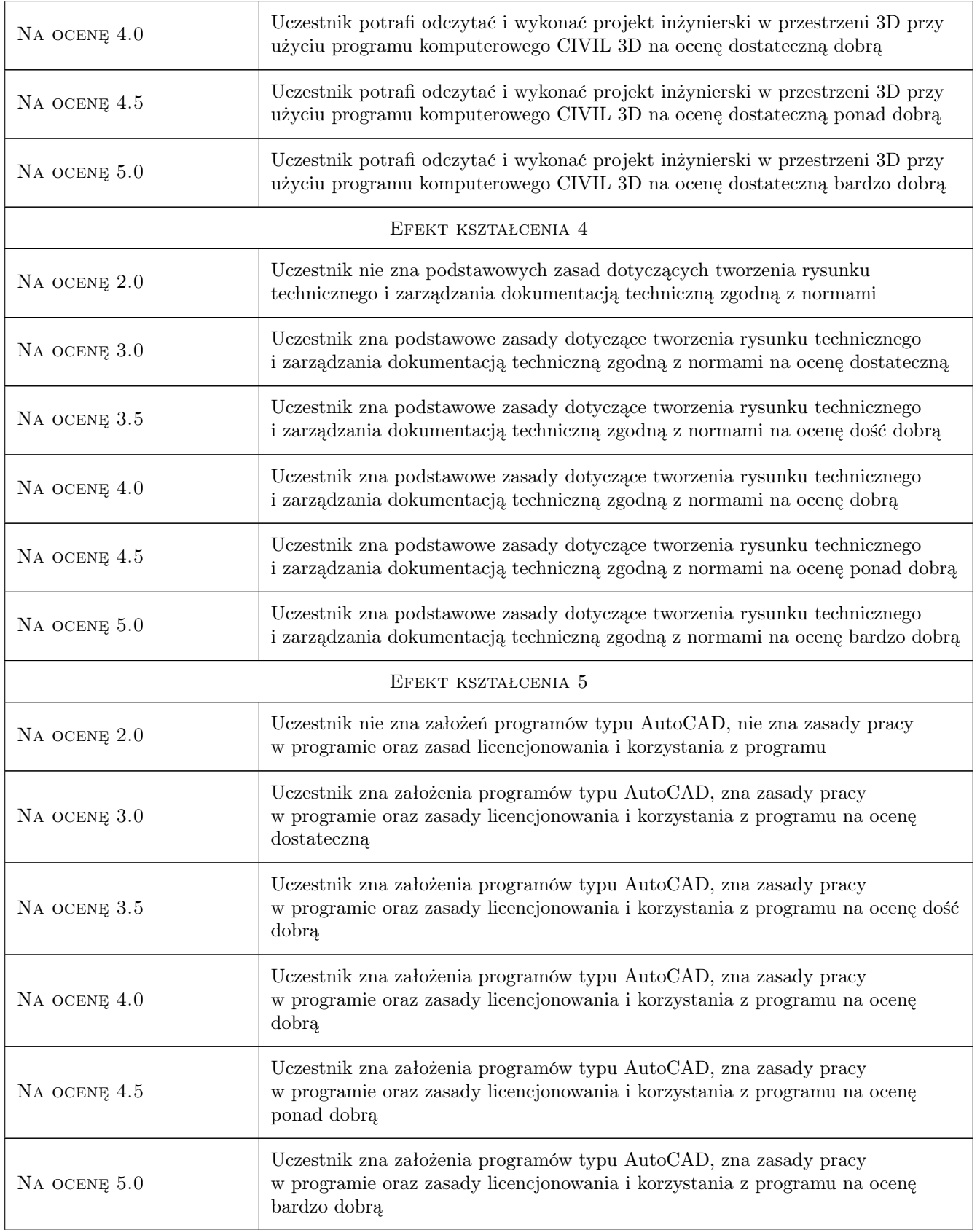

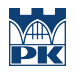

# 10 Macierz realizacji przedmiotu

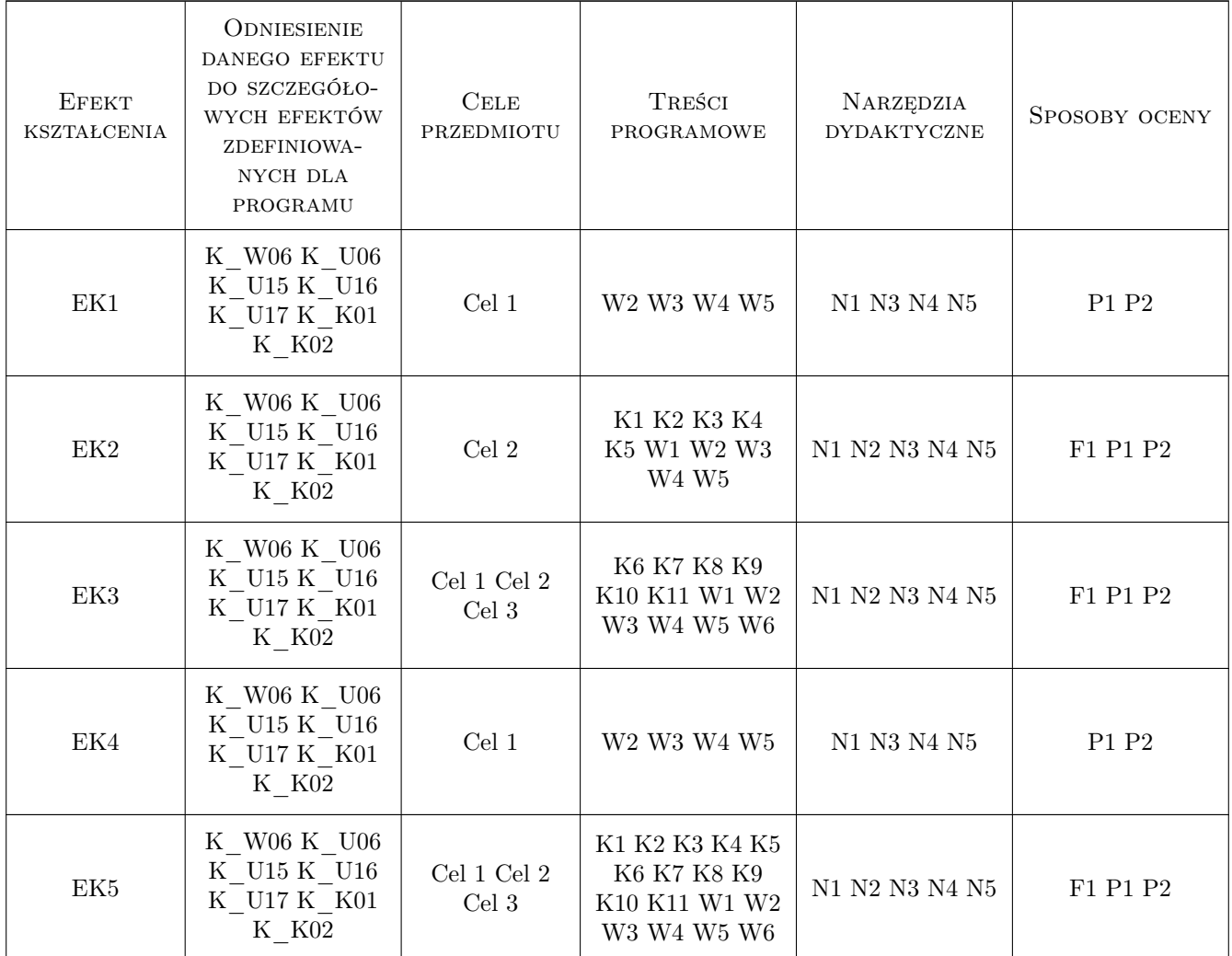

### 11 WYKAZ LITERATURY

#### Literatura podstawowa

- $[1]$  Autodesk Pomoc programu AutoCAD, -, 0, -
- $[2]$  Autodesk Pomoc programu CIVIL 3D, -, 0, -
- $[3]$   $-$  POLSKIE NORMY, -, 0, -

#### Literatura uzupełniająca

- [1 ] B. Baziak, M. Kasprzyk, M. Bodziony Podręcznik do nauki programu AutoCAD, Kraków, 2016, Wyd. IIGW
- [2 ] M. Bodziony, B. Baziak AutoCAD Civil 3D jako narzędzie wspomagające w obliczeniach hydrologicznych, Kraków, 2012, Wyd. PK

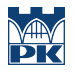

#### Literatura dodatkowa

- $[1]$   $-$  6.AutoCAD CIVIL 3D 2019, -, 0, Center for Technical Knowledge
- [2 ] Cyndy Davenport, Ishka Voiculescu 7.Mastering AutoCAD Civil 3D 2016: Autodesk Official Press, -, 0, Sybex
- [3 ] Eric Chappell 8.AutoCAD Civil 3D 2016 Essentials: Autodesk Official Press, -, 0, Sybex

# 12 Informacje o nauczycielach akademickich

#### Osoba odpowiedzialna za kartę

dr inż. Marek Bodziony (kontakt: Marek.Bodziony@pk.edu.pl)

#### Osoby prowadzące przedmiot

1 dr inż. Marek BODZIONY (kontakt: Marek.Bodziony@pk.edu.pl)

2 dr inż. Beata BAZIAK (kontakt: Beata.Baziak@pk.edu.pl)

### 13 Zatwierdzenie karty przedmiotu do realizacji

(miejscowość, data) (odpowiedzialny za przedmiot) (dziekan)

PRZYJMUJĘ DO REALIZACJI (data i podpisy osób prowadzących przedmiot)

. . . . . . . . . . . . . . . . . . . . . . . . . . . . . . . . . . . . . . . . . . . . . . . .

. . . . . . . . . . . . . . . . . . . . . . . . . . . . . . . . . . . . . . . . . . . . . . . .

Strona 8/8